# THE FEDERAL RESERVE

———— FedLine® Solutions

# FedLine Direct® Message Server Certificate Request

**Required Fields\*** 

### **Section 1: Service Description and Form Instructions**

certificate that allows access to the FedLine Direct Solution for message services. <u>Service descriptions</u> are This form should be used to add, modify, revoke and reissue, delete or renew a FedLine Direct server available on FRBservices.org®.

#### **For assistance in completing this form, please contact the Support Center at: 833-FRS-SVCS (377-7827).**

**Email the completed form to ccc.ci.sup[port@kc.frb.org](mailto:ccc.ci.support@kc.frb.org)** 

#### **Section 2: Customer Information**

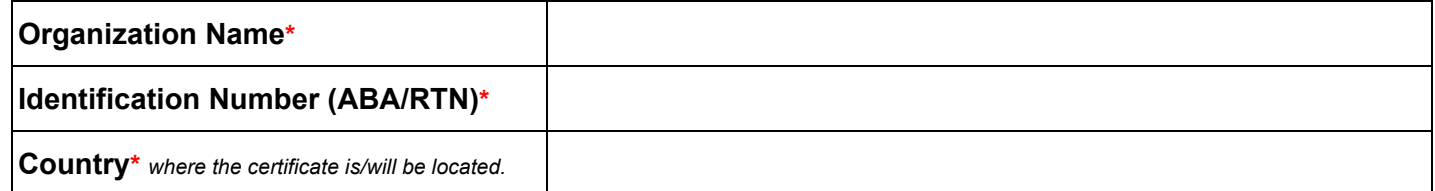

# **Section 3: Service Specific Information**

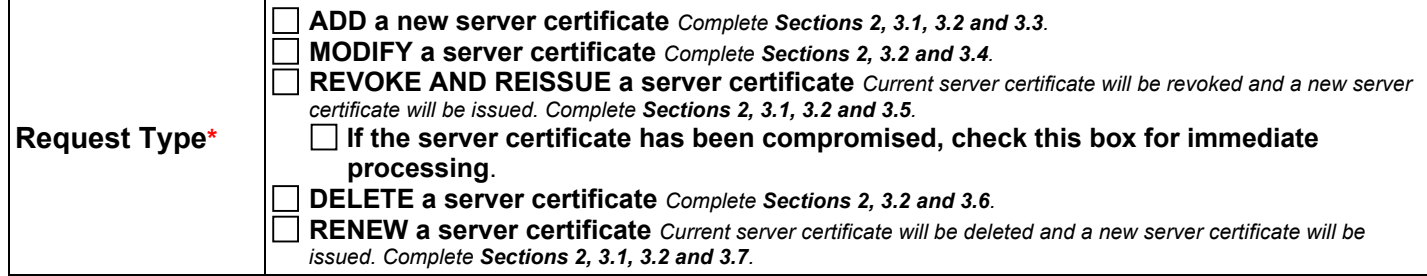

#### **Section 3.1: Technical Contact Information**

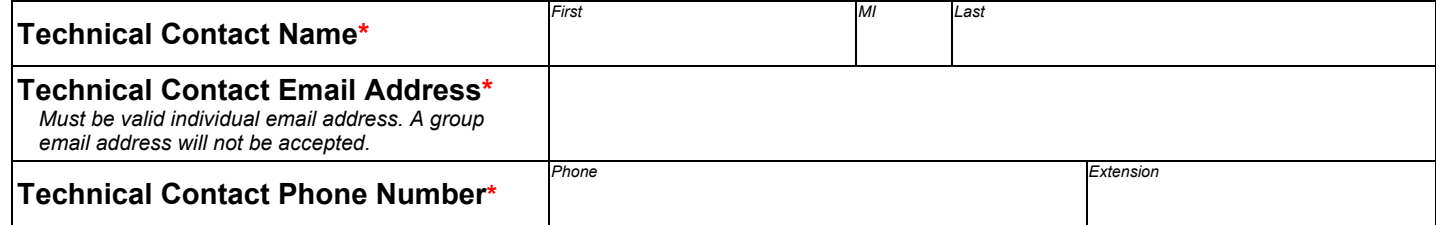

# **Section 3: Service Specific Information (continued)**

#### **Section 3.2: End User Authorization Contact (EUAC) Information**

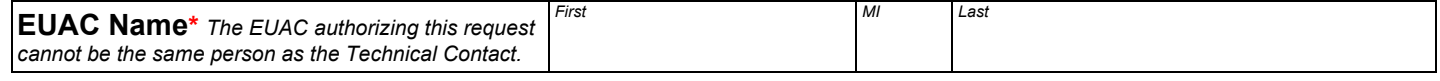

#### **Section 3.3: Add a New Server Certificate**

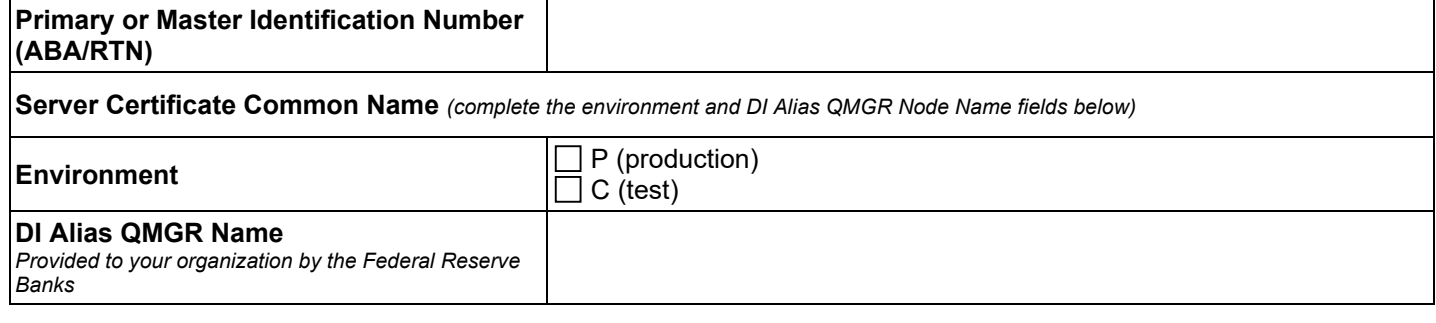

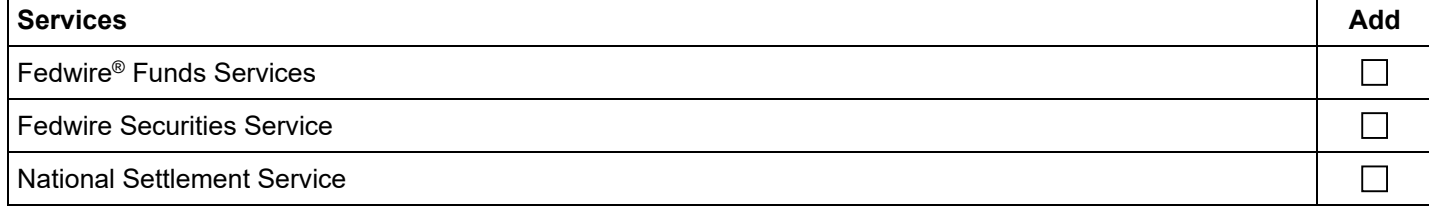

#### **Section 3.4: Modify a Server Certificate**

- Check the "Add" box to add services to a server certificate(s).
- Check the "Delete" box to remove services from a server certificate.

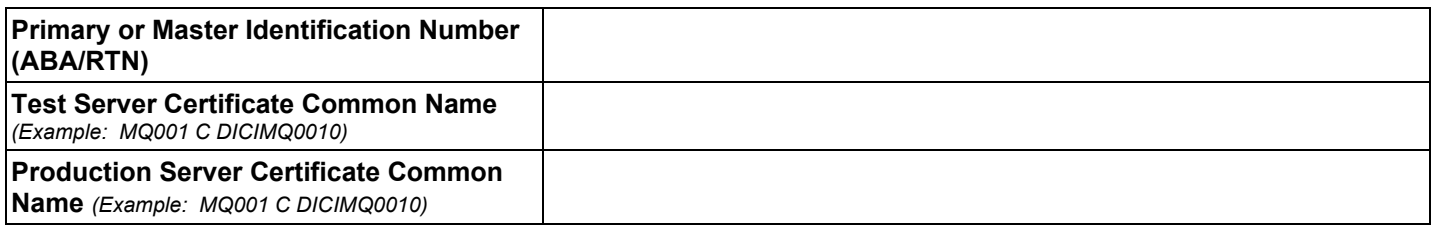

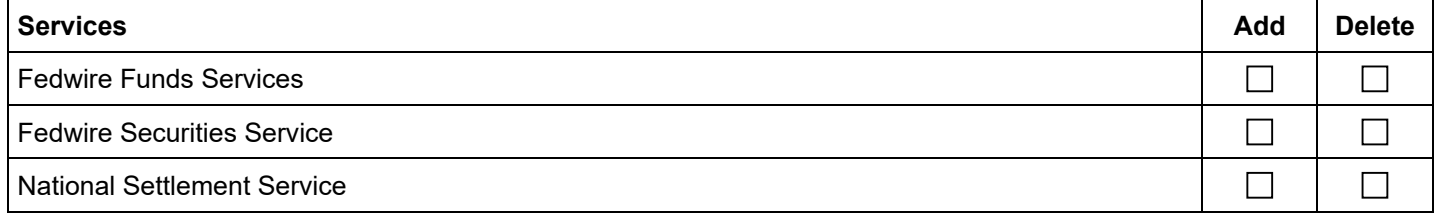

## **Section 3: Service Specific Information (continued)**

#### **Section 3.5: Revoke and Reissue Server Certificate(s)**

- Provide the ABA/RTN associated with the certificate(s).
- List the Server Certificate Common Name(s) to be revoked and reissued.

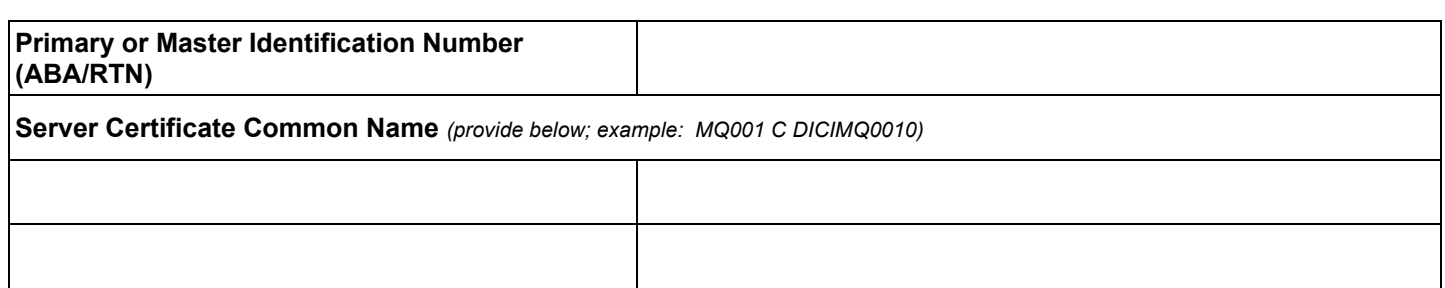

#### **Section 3.6: Delete Server Certificate(s)**

- $\bullet$ Provide the ABA/RTN associated with the certificate(s).
- List the Server Certificate Common Name(s) to be deleted.

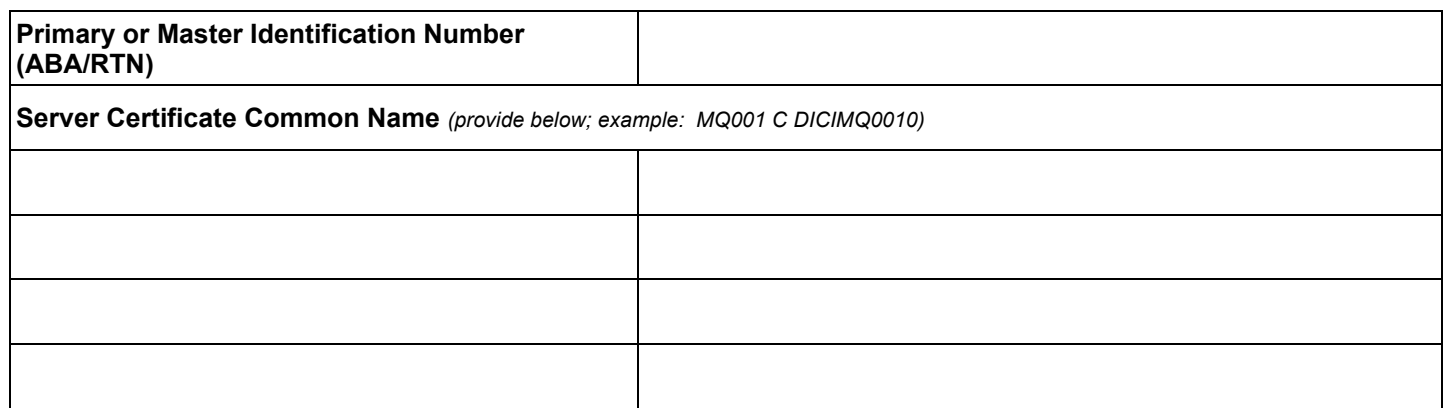

#### **Section 3.7: Renew Server Certificate(s)**

- Provide the ABA/RTN associated with the certificate(s).
- List the Server Certificate Common Name(s) to be renewed.

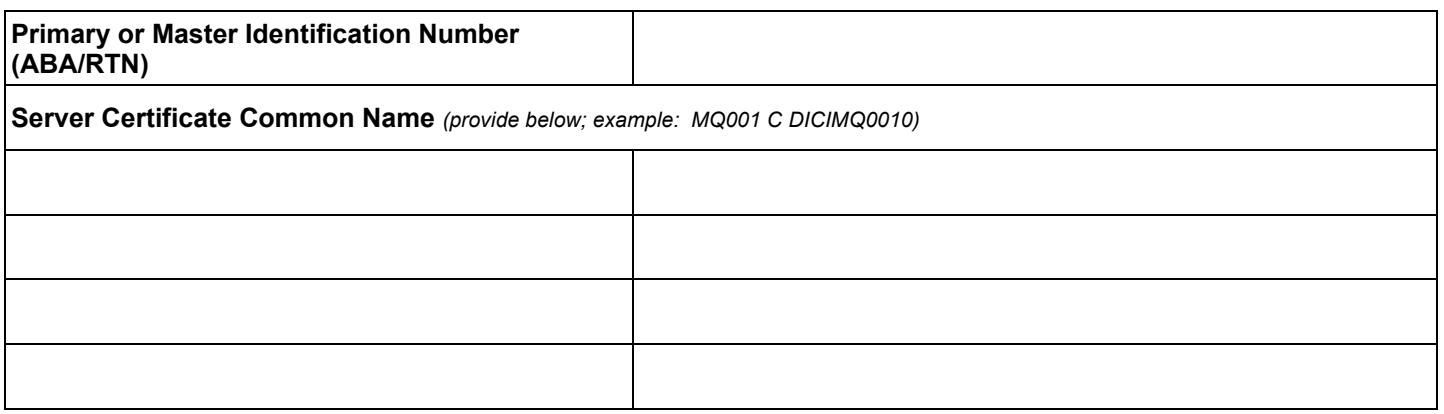

### **Section 4: Authorization**

 to use the Federal Reserve Banks' FedLine Direct Solution and the services as indicated on this form; and (B) Participant, Technical Contact and EUAC agree to comply with the terms and conditions specified in Operating By submitting this form: (A) the organization identified in Section 2 ("Participant") authorizes the Technical Contact identified in Section 3.1 and the EUAC identified in Section 3.2 to receive Federal Reserve Bank server certificate components which together can be used to download a server certificate, allowing Participant Circular No. 5 ("OC 5") and the Certification Practice Statement ("CPS"), as well as all applicable security procedures, as they are all amended from time to time. [OC 5](https://www.frbservices.org/resources/rules-regulations/operating-circulars.html) and the [CPS](https://www.frbservices.org/resources/rules-regulations/operating-circulars.html) are both located on FRBservices.org.

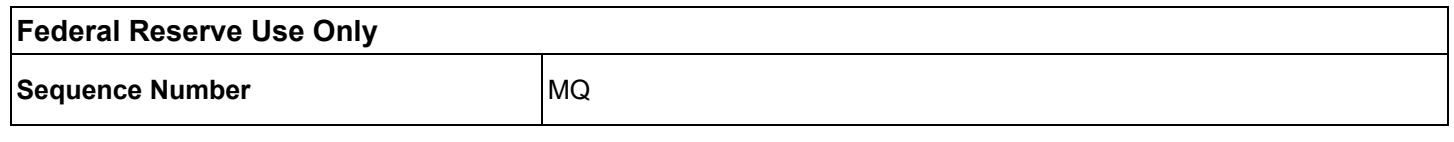

"FedLine Direct," "Fedwire" and "FRBservices.org" are service marks of the Federal Reserve Banks. A list of marks related to financial services products that are offered by the Federal Reserve Banks is available at [www.FRBservices.org.](https://www.frbservices.org/)

Last updated: 02/2024 Version 2.0